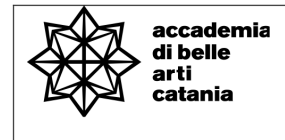

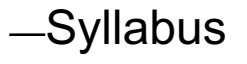

# **Architettura virtuale e scenografia 3D**

ABTEC41 | 75 ORE 6 CFA

AA. 2022-23

Prof. Gabriella Lo Ricco Posta elettronica istituzionale (PEO): gabriellaloricco@abacatania.it Orario di ricevimento: Giovedì ore 9.00/13.00 **|** Sede Franchetti previo appuntamento oppure su Microsoft Teams **3svcn0m**

## **—Obiettivi formativi**

Come accade per tutti i fenomeni della contemporaneità toccati dalle tecnologie digitali, opere, scenografie, allestimenti, architetture e progetti definiti tramite la modellazione 3D presentano delle ineludibili conseguenze. In effetti, sebbene il computer e i programmi di modellazione 3d possano a prima vista apparire degli strumenti "neutrali", in realtà il loro utilizzo sia in ambito architettonico che in ambito scenografico determina delle profonde conseguenze nelle strutture delle discipline. Il corso di architettura virtuale e scenografia 3d si articola dunque su due fronti. Trasmette ai giovani artisti tali consapevolezze attraverso una trattazione teorico-corale delle modalità attraverso cui artisti e architetti utilizzano nella contemporaneità la strumentazione digitale. E insieme fornisce ai giovani artisti gli strumenti e i saperi per mettere a punto delle scenografie in ambiente virtuale 3D tramite l'utilizzo di Autocad 2022. Il corso prevede una fase laboratoriale durante la quale la realizzazione di scenografie e di allestimenti in ambiente virtuale sarà il banco di prova per i giovani artisti per utilizzare gli strumenti di disegno trasmessi durante il corso, per misurarsi con la propria capacità di controllo del processo creativo in ambito virtuale, per organizzare il workflow e, insieme, metterà in luce l'inevitabile ingerenza che la modellazione 3D determina nelle tradizionali relazioni tra idea, realizzazione e opera. L'obiettivo del corso è di trasmettere al giovane artista una sintesi degli strumenti teorici e pratici utili all'ideazione di spazi e scenografie e alla relativa

restituzione tridimensionale virtuale. Il giovane artista sarà invitato a realizzare un progetto personale tramite la modellazione 3D, la sua effettiva visualizzazione all'interno di un ambiente virtuale che ne permetta la totale percezione tridimensionale e le relative tavole tecniche.

### **—Modalità di svolgimento**

Lezioni frontali e laboratorio di progettazione 3D in aula. Codice Teams**:** Secondo semestre: in attesa di pubblicazione del palinsesto A.A. 2022/2023

## **—Prerequisiti richiesti**

Conoscenza di base sull'uso del PC, (sistemi operativi Windows e Mac), di internet e posta elettronica. Conoscenza di base del disegno artistico/tecnico e della rappresentazione tridimensionale dello spazio.

#### **—Hardware richiesto**

Essere in possesso di un Pc in cui installare il software di progettazione 2d e 3d, Autocad 2022. Al seguente link è possibile effettuare la registrazione per avere accesso alla versione educational gratuita per usi didattici. https://www.autodesk.it/education/edusoftware/overview?sorting=featured&filters=individual

#### **—Modalità esame**

L'esame è articolato in due fasi. La realizzazione di un elaborato in 3d messo a punto a partire dal materiale grafico e iconografico fornito dal docente. E, terminato l'ex-tempore, la presentazione da parte del giovane artista delle scenografie e degli allestimenti realizzati in ambiente 3d durante la fase laboratoriale e raccolti all'interno di un portfolio. Durante la presentazione verranno rivolte delle domande sugli argomenti teorici trattati nel corso, sui comandi del software utilizzato e sul workflow seguito per l'ex-tempore e per le esercitazioni.

## **—Frequenza delle lezioni**

La frequenza è obbligatoria, non inferiore all'80% della totalità della didattica frontale come previsto da palinsesto, con esclusione dello studio individuale come da Art.10 del DPR n. 212 del 8 luglio 2005.

## **—Contenuti del corso**

- 1. Introduzione al corso: obiettivi didattici, struttura delle lezioni e del laboratorio, modalità di esame e bibliografia di riferimento. Lezione teorica: campi di applicazione della modellazione 3d.
- 2. L'ambiente di lavoro; le unità di misura; gli strumenti di visualizzazione e di precisione. Comandi di disegno bidimensionale. Esercitazione sui comandi.
- 3. La modellazione 3d: introduzione alle diverse matematiche utilizzabili. Solidi, operazioni booleane, superfici tridimensionali, modellazione mesh; peculiarità e modi di applicazione.
- 4. Lezione teorica. Lezione laboratoriale: comandi di modellazione tramite solidi e operazioni boleane; esercitazione sui comandi.
- 5. Lezione teorica. Lezione laboratoriale: comandi di modifica sui solidi; esercitazioni sui comandi.
- 6. Lavorare con le superfici tridimensionali. Costruzione delle superfici, strumenti di modifica, di ispessimento e di conversione in solidi.
- 7. Lezione teorica. Lezione laboratoriale: la modellazione tramite mesh, strumenti di modifica.
- 8. Elementi di render fotorealistico in ambiente 3d e realizzazione di video.
- 9. Procedimenti inversi: ricavare disegni esecutivi bidimensionali, piante, sezioni, prospetti, a partire dai solidi.
- 10. Lezione teorica. Lezione laboratoriale: Processi inversi: la creazione di sezioni e disegni esecutivi a partire dai modelli 3d. Processi di stampa: layout e la stampa degli ambienti tridimensionali; prototipazione e stampa 3d.

## **—Testi di riferimento**

L'elenco che segue è di natura indicativa: durante il corso verranno specificate le parti e i concetti da approfondire in questi e in altri testi. Il docente inoltre fornirà dei materiali per le esercitazioni e per i comandi.

W. S. Villa, *AutoCad 2022*, Tecniche Nuove, Padova 2021.

M. Carboni, P. Montani (a cura di), *Lo stato dell'arte. L'esperienza estetica nell'era della tecnica*, Laterza, Bari 2005.

M. Biraghi, *Principi architettonici nell'età del computer,* in Ib. *Storia dell'architettura contemporanea 1945-2008*, Einaudi, Torino pp. 481-494.

### **—Strumenti per studenti con disabilità e/o DSA**

Gli studenti con disabilità e/o DSA (Disturbi Specifici dell'Apprendimento) sono supportati da docenti e tutor attraverso la consulenza con il CInAP (Centro per l'integrazione Attiva e Partecipata).

Gli studenti interessati possono chiedere al docente di riferimento, anche attraverso il proprio tutor dove assegnato, un colloquio personale, mediante mail istituzionale, in modo da programmare insieme obiettivi didattici ed eventuali strumenti compensativi e/o dispensativi, in base alle specifiche esigenze. Tale colloquio sarebbe opportuno che avvenisse prima dell'avvio delle lezioni o comunque non oltre la prima settimana di corso, al fine di attivare eventuali misure a garanzia di pari opportunità sia per le lezioni che per gli esami. Per rivolgersi direttamente al CInAP è possibile utilizzare la mail istituzionale cinap@abacatania.it